# CS 432 Fall 2023

Mike Lam, Professor

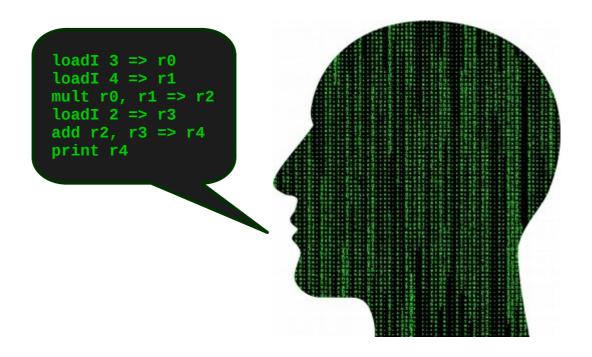

# **Code Generation**

# Compilers

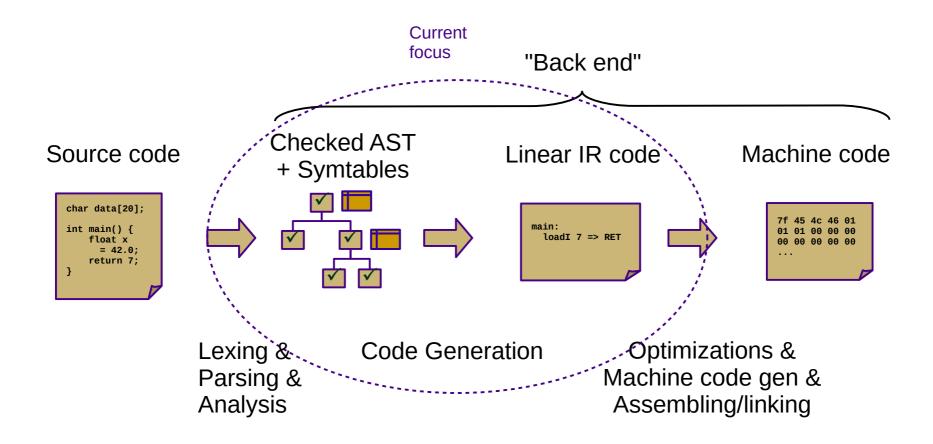

# Compilers

- Current status: type-checked AST
- Next step: convert to ILOC
  - This step is called *code generation*
  - Convert from a tree-based IR to a linear IR
    - Or directly to machine code (uncommon)
    - Use a tree traversal to "linearize" the program

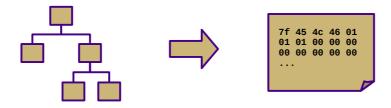

#### Goals

- Linear codes
  - Stack code (push a, push b, multiply, pop c)
  - Three-address code (c = a + b)
  - Machine code (movq a, %eax; addq b, %eax; movq %eax, c)
- Code generator requirements
  - Must preserve semantics
  - Should produce efficient code
  - Should run efficiently

#### Obstacles

- Generating optimal code is undecidable
  - Unlike front-end transformations
    - (e.g., lexing & parsing)
  - Must use heuristics and approximation algorithms
    - Systems design involves trade-offs (e.g., speed for code size)
    - Sometimes "best" choice depends on target architecture (ISA, cache sizes, etc.)
  - This is why most compilers research since 1960s has been on the back end

- Linear IR based on research compiler from Rice
- "Intermediate Language for an Optimizing Compiler"

```
def int main()
{
    return 3+4;
}
```

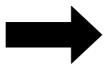

```
main:
    loadI 3 => r0
    loadI 4 => r1
    add r0, r1 => r2
    i2i r2 => RET
    return
```

- Simple von Neumann architecture
  - Not an actual hardware architecture, but useful for teaching
  - 64-bit words w/ 64K address space
  - Read-only code region indexed by instruction
  - "Unlimited" 64-bit integer temporary virtual registers (r0, r1, r2, ...)
    - Practical limit of 2048 in reference interpreter
  - Up to 32 integer general-purpose physical registers (R0, R1, R2, ...)
  - Four special-purpose hardware registers:
    - IP: instruction pointer
    - SP: stack pointer
    - BP: base pointer
    - RET: return value

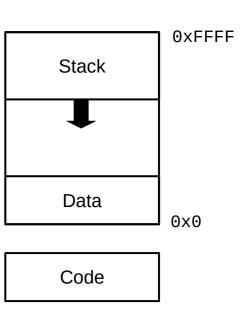

- See Appendix A (and P4 code/documentation)
- I have made some modifications to simplify P4
  - Removed most immediate instructions (i.e., subI)
  - Removed binary shift instructions
  - Removed character-based instructions
  - Removed jump tables
  - Removed comparison-based conditional jumps
  - Added stack operations push and pop
  - Added labels and function call instructions call and return
  - Added binary not and arithmetic neg
  - Added print and nop instructions

| 0p1                | 0p2                                     | 0p3                                     | Comment                                                                                                    |  |  |  |  |
|--------------------|-----------------------------------------|-----------------------------------------|----------------------------------------------------------------------------------------------------|--|--|--|--|
| Integer Arithmetic |                                         |                                         |                                                                                                    |  |  |  |  |
| reg                | reg                                     | reg                                     | addition                                                                                                    |  |  |  |  |
| reg                | reg                                     | reg                                     | subtraction                                                                                                    |  |  |  |  |
| reg                | reg                                     | reg                                     | multiplication                                                                                                    |  |  |  |  |
| reg                | reg                                     | reg                                     | division                                                                                                    |  |  |  |  |
| reg                | imm                                     | reg                                     | addition w/ constant                                                                                                    |  |  |  |  |
| reg                | imm                                     | reg                                     | multiplication w/ constant                                                                                                    |  |  |  |  |
| reg                | reg                                     |                                         | arithmetic negation                                                                                                    |  |  |  |  |
| Boolean Arithmetic |                                         |                                         |                                                                                                    |  |  |  |  |
| reg                | reg                                     | reg                                     | boolean AND                                                                                                    |  |  |  |  |
| reg                | reg                                     | reg                                     | boolean OR                                                                                                    |  |  |  |  |
| reg                | reg                                     |                                         | boolean NOT                                                                                                    |  |  |  |  |
| Data Movement      |                                         |                                         |                                                                                                    |  |  |  |  |
| reg                | reg                                     |                                         | register copy                                                                                                    |  |  |  |  |
| imm                | reg                                     |                                         | load integer constant                                                                                                    |  |  |  |  |
| reg                | reg                                     |                                         | load from address                                                                                                    |  |  |  |  |
| reg                | imm                                     | reg                                     | load from base + immediate                                                                                                    |  |  |  |  |
| reg                | reg                                     | reg                                     | load from base + offset                                                                                                    |  |  |  |  |
| reg                | reg                                     |                                         | store to address                                                                                                    |  |  |  |  |
| reg                | reg                                     | imm                                     | store to base + immediate                                                                                                    |  |  |  |  |
| reg                | reg                                     | reg                                     | store to base + offset                                                                                                    |  |  |  |  |
| reg                |                                         |                                         | push onto stack                                                                                                    |  |  |  |  |
| reg                |                                         |                                         | pop from stack                                                                                                    |  |  |  |  |
|                    | reg reg reg reg reg reg reg reg reg reg | reg reg reg reg reg reg reg reg reg reg | reg reg reg reg reg reg reg reg reg reg reg reg reg imm reg reg imm reg reg reg reg reg reg reg reg reg reg reg reg reg reg reg reg reg reg reg reg reg reg reg reg reg reg reg reg reg reg reg reg reg reg reg reg reg reg reg reg reg reg reg reg reg reg reg reg reg reg reg reg reg reg reg reg reg reg reg reg reg reg reg reg reg reg reg reg reg reg reg |  |  |  |  |

| Comparison             |     |     |     |                                     |  |  |
|------------------------|-----|-----|-----|-------------------------------------|--|--|
| cmp_LT op1, op2 => op3 | reg | reg | reg | less-than comparison                |  |  |
| cmp_LE op1, op2 => op3 | reg | reg | reg | less-than-or-equal-to comparison    |  |  |
| cmp_EQ op1, op2 => op3 | reg | reg | reg | equality comparison                 |  |  |
| cmp_GE op1, op2 => op3 | reg | reg | reg | greater-than-or-equal-to comparison |  |  |
| cmp_GT op1, op2 => op3 | reg | reg | reg | greater-than comparison             |  |  |
| cmp_NE op1, op2 => op3 | reg | reg | reg | inequality comparison               |  |  |
| Control Flow           |     |     |     |                                     |  |  |
| label ("op1:")         | lbl |     |     | control flow label                  |  |  |
| jump op1               | lbl |     |     | unconditional branch                |  |  |
| cbr op1 => op2, op3    | reg | lbl | lbl | conditional branch                  |  |  |
| call                   | fun |     |     | call function                       |  |  |
| return                 |     |     |     | return to caller                    |  |  |
| Miscellaneous          |     |     |     |                                     |  |  |
| print                  | reg |     |     | print integer to standard out       |  |  |
| print                  | str |     |     | print string to standard out        |  |  |
| nop                    |     |     |     | no-op (do nothing)                  |  |  |
| phi                    | reg | reg | reg | φ-function (for SSA only)           |  |  |

```
x86-64:

cmpq %r2, %r1

jl L1

jmp L2
```

ILOC:
 cmp\_LT r1, r2 => rE
 cbr rE => L1, L2

# Syntax-Directed Translation

- Similar to attribute grammars (Figure 4.15)
- Create code-gen routine for each production
  - Each routine generates code based on a template
  - Save intermediate results in temporary registers
- In our project, we will use a visitor
  - Still syntax-based (actually AST-based)
  - Not dependent on original grammar
  - Generate code as a synthesized attribute ("code")
  - Save temporary registers as another attribute ("reg")
  - Operational semantics rules describe this process formally

SBlock 
$$s_1 \to C_1$$
  $s_2 \to C_2$  ...  $s_n \to C_n$   $(s_1, s_2, ..., s_n)^* \to C_1; C_2; ... C_n$ 

# **Operational Semantics**

- Expressions vs. statements
  - Former need a temporary register to store results
  - Denoted in semantics using <*C*, *r*> pairs
    - *C* = "code" attribute
    - r = "reg" attribute (temporary register)

$$ext{SInt} \overline{\hspace{1cm}} ext{INT} o \langle ext{loadI INT => } r, r \rangle$$

$$\operatorname{SAdd} \frac{e_1 \to \langle C_1, r_1 \rangle \quad e_2 \to \langle C_2, r_2 \rangle}{e_1 \text{ '+'} e_2 \to \langle C_1; C_2; \text{ add } r_1, r_2 \Rightarrow r_3, r_3 \rangle}$$

SBlock 
$$s_1 \to C_1$$
  $s_2 \to C_2$  ...  $s_n \to C_n$   $(s_1, s_2, ..., s_n)^* \to C_1; C_2; ... C_n$ 

# Example

#### • Sample code:

```
loadI 2 => r0
loadI 3 => r1
loadI 4 => r2
mult r1, r2 => r3
add r0, r3 => r4
print r4
```

#### **Decaf equivalent:**

```
print_int(2+3*4);
```

# Example

#### Sample code:

#### 

# FuncCall (print\_int) BinOp (+) Lit(2) BinOp (\*) Lit(3) Lit(4)

#### **Decaf equivalent:**

```
print_int(2+3*4);

// Literal (2)

// Literal (3)

// Literal (4)

// BinaryOp (*)

// BinaryOp (+)

// FuncCall (print_int)
```

$$\overline{\text{INT} \ \rightarrow \ \langle \text{loadI INT =>} \ r, \ r \rangle}$$

$$\operatorname{SAdd} \frac{e_1 \to \langle C_1, r_1 \rangle \quad e_2 \to \langle C_2, r_2 \rangle}{e_1 \text{ `+'} e_2 \to \langle C_1; C_2; \text{ add } r_1, r_2 \Rightarrow r_3, r_3 \rangle}$$

(similar for SSub (-), SMul (\*), SDiv (/), SAnd (&&), and SOr (||))

# Example

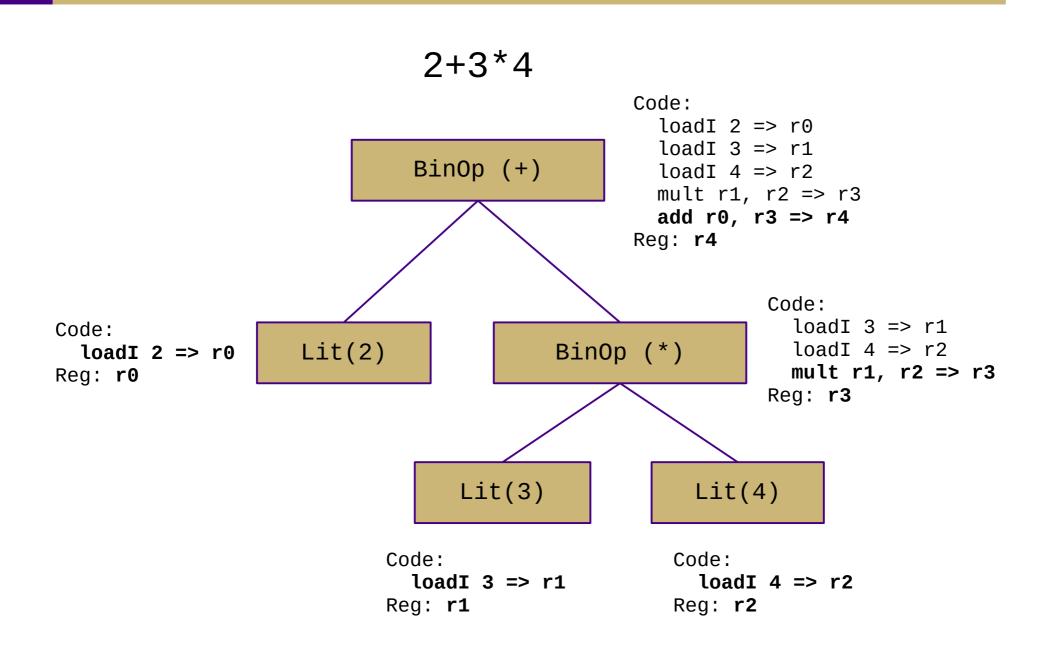

# **Boolean Encoding**

- Integers: 0 for false, 1 for true
- Difference from book
  - No comparison-based conditional branches
  - Conditional branching uses boolean values instead
  - This enables simpler code generation
- Short-circuiting
  - Not in Decaf!

$$\overline{\text{true}} \xrightarrow{} \overline{\text{true}} \xrightarrow{} \overline{\text{loadI 1 => } r, \ r\rangle} \quad \overline{\text{SFalse}} \xrightarrow{} \overline{\text{false}} \xrightarrow{} \overline{\text{loadI 0 => } r, \ r\rangle}$$

# String Handling

- Arrays of chars vs. encapsulated type
  - Former is faster, latter is easier/safer
  - C uses the former, Java uses the latter
- Mutable vs. immutable
  - Former is more intuitive, latter is (sometimes) faster
  - C uses the former, Java uses the latter
- Decaf: immutable string constants only
  - No string variables

#### Variables

- Global: access using static address
  - Load address into temporary base register first (zero offset)
- Local: access using offset from base pointer (BP)
  - For ILOC, 8-byte slots starting at [bp-8] (so [bp-16], [bp-24], etc.)
  - Assume we can look up **base** register and constant **offset**

$$\frac{r_b = \mathbf{base}(\mathtt{ID}) \quad x_o = \mathbf{offset}(\mathtt{ID})}{\mathtt{ID} \rightarrow \langle \mathtt{loadAI} \ [r_b + x_o] \ => \ r, \ r \rangle}$$

$$\frac{e \rightarrow \langle C_e, \ r_e \rangle \quad r_b = \mathbf{base}(\mathtt{ID}) \quad x_o = \mathbf{offset}(\mathtt{ID})}{\mathtt{ID} = e \rightarrow C_e; \ \mathtt{storeAI} \ r_e \ => \ [r_b + x_o]}$$

# **Array Accesses**

- 1-dimensional case: base + size \* i
- Generalization for multiple dimensions:

```
- base + (i_1 * n_1) + (i_2 * n_2) + ... + (i_k * n_k)
```

Alternate definition:

```
- 1d: base + size * (i_1)
- 2d: base + size * (i_1 * n_2 + i_2)
- nd: base + size * (( ... ((i_1 * n_2 + i_2) * n_3 + i_3) ... ) * n_k + i_k)
```

- Row-major vs. column-major
- In Decaf: row-major one-dimensional global arrays

$$\frac{e \to \langle C_e, r_e \rangle \quad x_s = \mathbf{size}(\mathtt{ID}) \quad r_b = \mathbf{base}(\mathtt{ID})}{\mathtt{ID}[e] \ \to \ \langle C_e; \ \mathtt{multI} \ r_e, x_s \ \Rightarrow \ r_o; \ \mathtt{loadAO} \ [r_b + r_o] \ \Rightarrow \ r, \ r \rangle}$$

# Struct and Record Types

- Access fields using static offsets from base of struct
- OO adds another level of complexity
  - Must include storage for inherited fields
  - Must handle dynamic dispatch for method calls
  - Class instance records and virtual method tables
  - Some of this complexity is covered in CS 430
- In Decaf: no structs or classes

- Introduce labels
  - Named locations in the program
  - Generated sequentially using static newlabel() call
- Generate jumps/branches using code templates
  - Similar to do-while, jump-to-middle, and guarded-do from CS 261
  - In ILOC: "cbr" instruction (no fallthrough!)
    - So the CS 261 templates won't work verbatim
  - Templates are composable
  - Operational semantics rules describe these templates
  - Concatenate code, labels, and jumps

if statement: if (E) B1

```
rE = << E code >>
    cbr rE → b1, skip
b1:
    << B1 code >>
skip:
```

$$SIf \frac{e \rightarrow \langle C_e, r_e \rangle \quad b \rightarrow C_b}{\text{if `(`e ')`} \quad b \rightarrow C_e; \text{ cbr } r_e \Rightarrow l_1, l_2; \ l_1:; \ C_b; \ l_2:}$$

if statement: if (E) B1 else B2

while loop: while (E) B

while loop: while (E) B

```
cond:
    rE = << E code >>
    cbr rE → body, done
body:
    << B code >>
    jmp cond
done:
```

#### while loop: while (E) B

```
cond:
                                                    ; CONTINUE target
          rE = << E code >>
          cbr rE → body, done
    body:
          << B code >>
          jmp cond
    done:
                                                    ; BREAK target
                              e \to \langle C_e, r_e \rangle \quad b \to C_b
SWhile-
       while '(' e ')' b \rightarrow l_1:; C_e; cbr r_e \Rightarrow l_2, l_3; l_2:; C_b; jump l_1; l_3:
```

for loop: for V in E1, E2 B

```
IN DECAF
    rX = << E1 code >>
    rY = << E2 code >>
    rV = rX
cond:
    cmp_GE rV, rY → rC
    cbr rC → done, body
body:
    << B code >>
                               ; CONTINUE target
    rV = rV + 1
    jmp cond
done:
                               ; BREAK target
```

**NOT CURRENTLY** 

```
switch statement:
 switch (E) {
   case V1: B1
   case V2: B2
   default: BD
 }
        rE = << E code >>
        if rE == V1 goto b1
        if rE == V2 goto b2
        << BD code >>
        jmp end
    b1:
        << B1 code >>
        jmp end
    b2:
        << B2 code >>
        jmp end
    13:
```

# NOT CURRENTLY IN DECAF

For sequential values starting with constant: ("jump table")

```
rE = << E code >>
    jmp (jt+rE)
jt: jmp l1
    jmp l2
(...)
```

#### SSA Form

- Static single-assignment
  - Unique name for each newly-calculated value
  - Values are collapsed at control flow points using Φ-functions
    - Useful for various types of analysis
    - Φ-functions have no actual effect at runtime
  - We'll generate ILOC in SSA for P4
    - Unique temporary register for each newly-calculated value
    - No need for Φ-functions because we'll store to memory at every assignment

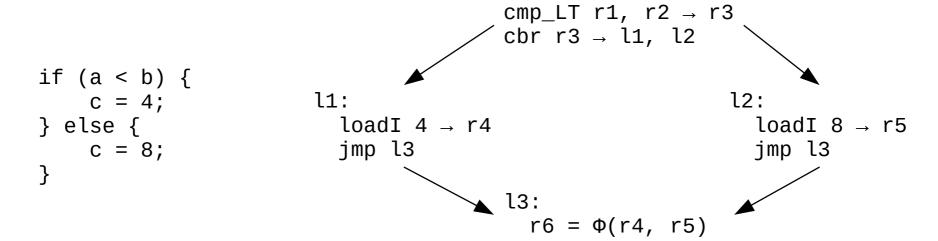

### Procedure Calls

- Procedures are harder
  - (recall x86-64 calling conventions from CS 261)
  - Need rules for control transfer, parameter passing, return values, and register usage
    - Usually specified by an application binary interface (ABI)
  - We'll cover all of this next week

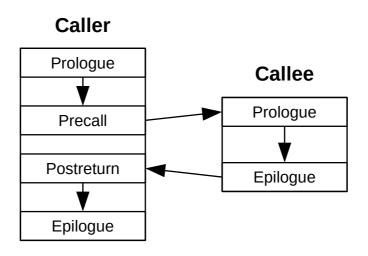

# Reading Topics

- 4.4: Ad hoc syntax-directed translation
  - General concept of AST-based translation
- 5.3: Linear IRs
- 5.4: Mapping values to names
  - Intro to static single-assignment (SSA) form
- 7.1-7.5, 7.8: Basic code generation
  - Data storage, arithmetic, booleans/conditionals, arrays
  - Control flow constructs
  - Parts needed for Decaf
- 7.6-7.7: Code gen for strings and structures
  - Not needed for Decaf

# Allocating Symbols (pre-P4)

- Walk the AST, allocating memory for symbols
  - Each symbol has a location and offset field
    - This is a form of static coordinates
    - STATIC\_VAR and static offset for global variables
    - STACK\_LOCAL and BP offset for local variables
    - STACK\_PARAM and BP offset for function parameters
  - Track allocated memory
    - localSize attribute for each FuncDecl
    - staticSize attribute for the Program

# Code Generation (P4)

- Walk the AST, generating code
  - Build ILOC instructions for all nodes
    - Refer to operational semantics (section 7 of language reference)
    - Store in "code" attribute
    - May require copying "code" attribute of children
  - Store expression results in temporary registers
    - Use "reg" attribute
    - Need state information to track the next temporary ID
    - Location loads and stores will require static coordinate info